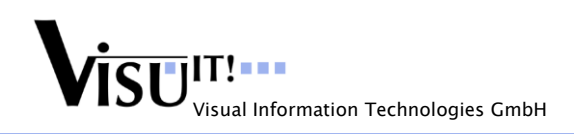

# **ASAP2 Toolkit – ASAP2 Editor & Tools**

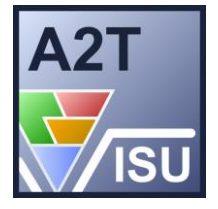

The Visu-IT! **ASAP2Toolkit** is a standalone application to create, import, merge and update "ASAM MCD 2MC" description files (\*.a2l).

The ASAP2Toolkit contains an ease to use **ASAP2 Editor** for defining and managing calibration and measurement items to be used in embedded controllers as well as attributes and settings required for configuring calibration systems.

# **Key Features**

The ASAP2Toolkit

- contains an easy to use and intuitive ASAP2 editor
- provides functionality to import, maintain and export ASAP2 files
- manages both ASAP2 calibration and measurement objects as well as ASAP2 definitions required for configuring calibration systems
- provides an automatic address update
- enables the user to use standard development process files "\*.i3e" (IEEE-695) and "\*.elf" (ELF-DWARF) to generate an a2l description file automatically (-> import labels from e.g. ELF-DEBUG files)
- provides a2l output files, which are compliant to measurement and application systems like INCA

# **Use Cases**

The ASAP2Toolkit supports the following main use cases:

- Import ELF/I3E File & generate A2L file
- Read A2L file & generate A2L file
- Edit data in "ASAP2Editor" & generate A2L file

Note: Of course, the UseCases can be combined and mixed according to customer needs

#### **Compatibility**

The ASAP2Toolkit processes and generates ASAP2 files which are compliant with the standard ASAM MCD 2MC V1.x. The ASAM MCD 2MC description files contain information like:

- Measurements and calibration variables (parameters, curves, maps)
- Physical addresses, conversion formula, data types, etc…
- ECU interface description ( XCP on CAN or ETK )
- Calibration methods ( SERAM, SERAP )
- Record layouts
- etc.

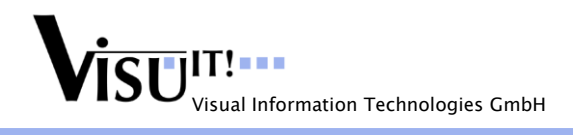

# **Workflow**

The ASAP2Toolkit helps to establish a link between the Software Development and the Measurement & Calibration. ECU variables from the source code can be transferred into ASAM MCD 2MC files used from measurement and calibration systems like INCA.

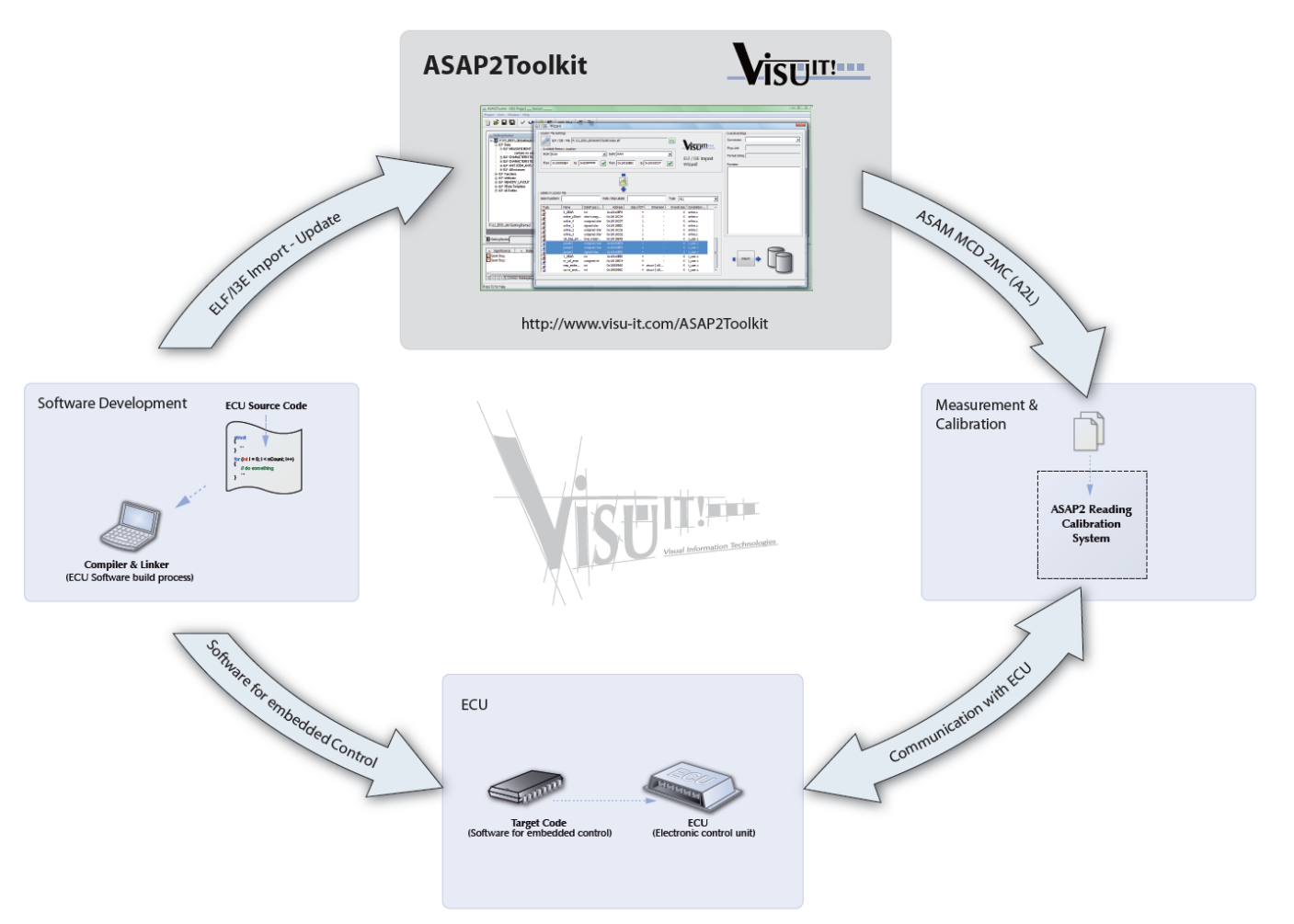

*Link between SW-Development and Measurement & Calibration*

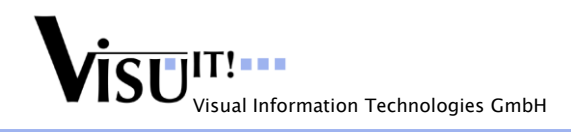

#### **Interfaces**

- ASAM-MCD-2MC export: versions 1.7, 1.6, 1.5.1, 1.4.1, 1.3.1, 1.2.1
- ASAM-MCD-2MC import: versions 1.7, 1.6, 1.5.1, 1.4.1, 1.3.1 and 1.2.1
- ELF/DWARF import: DIAB DATA (Motorola MPC555 series), Hitachi (SH7055), Tasking TriCoreVX, etc.
- IEEE-695 import: Tasking C166, Tasking TriCore, etc.
- COFF import: MPLAB C18

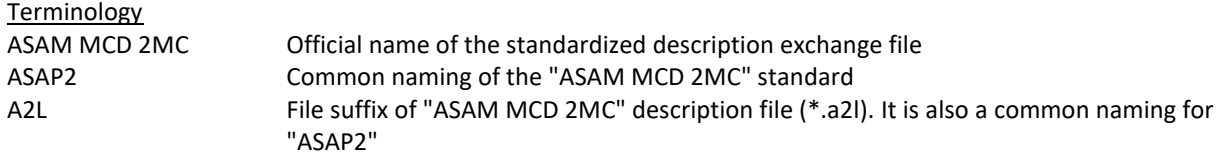

### **System Requirements**

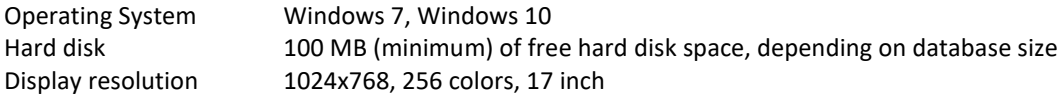

### **Contact**

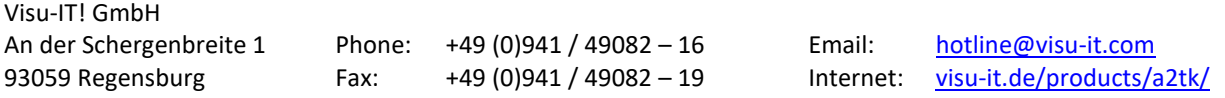